#### - Su Freer Lafeline

Design Principles & Realization Techniques for User Friendly, Interactive and Scalable Ontology Browsing and Inspection Tools

> Ralf Möller, Michael Wessel Racer Systems GmbH & Co. KG OWLED 07, June 6, 2007

### **Motivation – DLS OBITs**

- Many ontology tools primarily focus on authoring or visualization
- OBIT  $\neq$  Editor  $\neq$  Ontology Displayer
	- different requirements per se, but
	- browsing and inspection (also) requires (graphical) visualization and querying
	- authoring functionality is a nice add on
- (W3C) standards are a necessity, but proprietary DL system functionality must be offered by an OBIT as well
- - > Reusable ideas behind RacerPorter

## **Motivation – Criticism (1)**

• Today, most ontology tools ...

an

- *focus on XML syntax* (which was invented for machines, not people)
	- hard to read, (almost) impossible to write
	- visualization and visual editing becomes unavoidable, but visual editing has drawbacks
- don't offer textual *interactive communication* with reasoners
	- ad hoc queries and commands are needed
	- problematic due to XML again
- > interactions mostly widget-based
	- either not general enough or too complicated
	- -> textual interactions needed

## **Motivation – Criticism (2)**

- Plugin architectures are fine, but ...
	- plugins often don't know of each other
		- no coherent perspective and usage
		- no or bad *information flow between plugins*
		- for complex ontology inspection tasks, *results of several queries have to be combined!*
- Editors: too much emphasis on visual editing (caused by XML)
	- low bandwidth (experienced KRSS users are *much* faster textually, abstract OWL?)
	- no interactive and rapid editing possible
- Tools have scalability problems

## **OBIT Requirements (1)**

- Based on the analysis / criticism
- To achieve high bandwidth textual interaction with a reasoner ...
	- add a *shell* with command and argument completion, command history, redo, ...
	- > enables complex, semantic ad hoc KRSS (and SPARQL) queries
- Visual ontology browsing & navigation
	- different visualizations (tree vs. graph, depth limit, graph/tree roots)
	- widget- / gadget-based interactions

# **OBIT Requirements (2)**

• Visualize different aspects of a DLS

j

- Tbox, Abox, role hierarchy, queries, ...
- *different aspects* shall be visualized using *different views* or perspectives, but *interrelated and coherently*
- how to realize the *information flow?*
- *how to incorporate the shell* and widgetbased interactions and results produced by them *into the information flow?*
- DL system specific functionality
	- RacerPro: nRQL query managment, server persistency facility, ...

### **RacerPorter**

- Influenced by RICE © Ronald Cornet
- First released with RacerPro 1.8.0 in July 2005, has many users
- Designed according to requirements
- Tabbed interface

j

- different tabs represent different aspects,
- or the same aspects, but with different visualization modalities
- Revised extensively for next release
	- to solve scalability problems (cyc.owl)
	- many new features (SPARQL evaluation)

#### **RacerPorter - GUI**

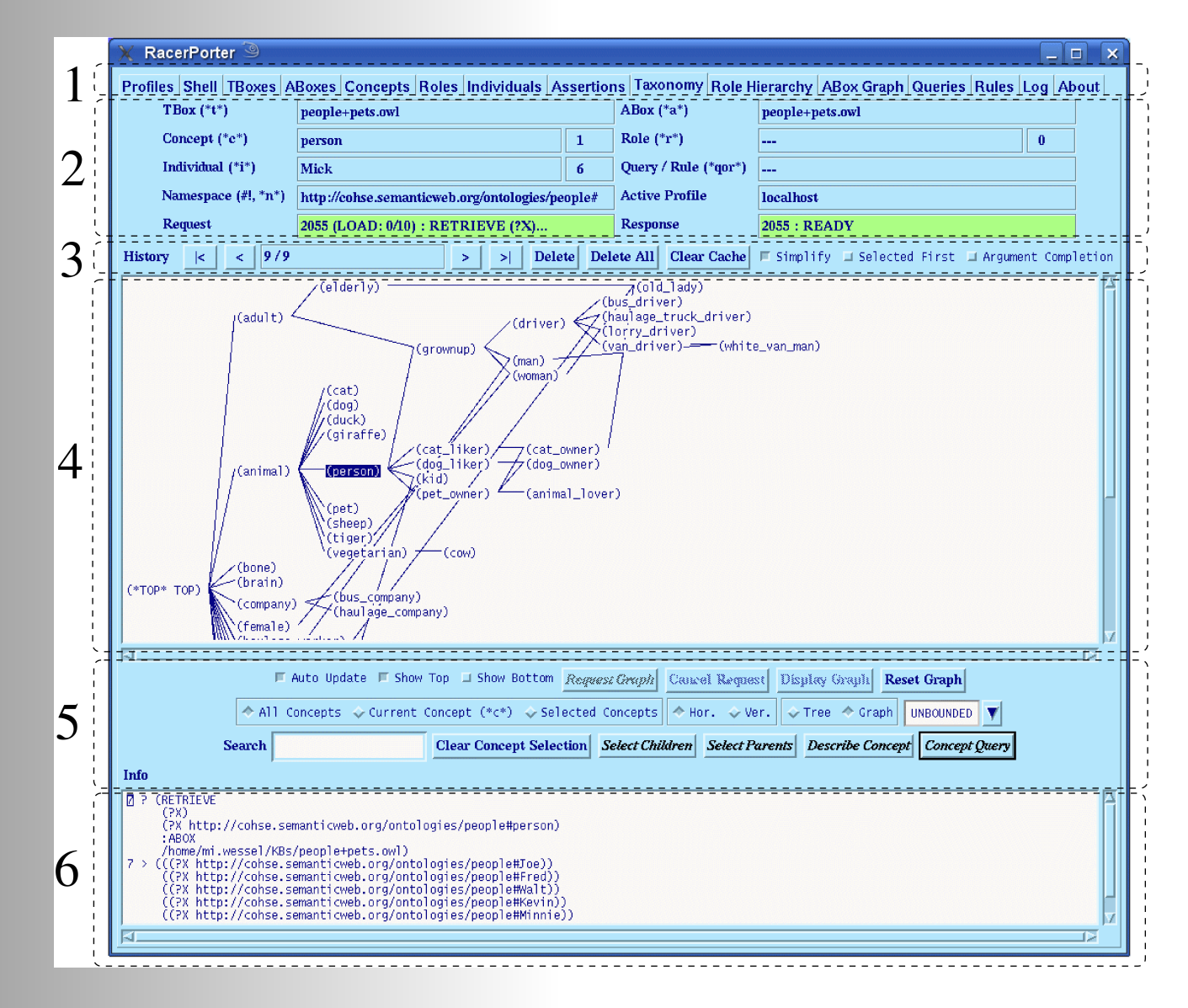

### **Information Flow in Porter**

- Tabs show *interrelated* information
	- e.g., the *taxonomy tab* can only show the descendants of the concepts which have been selected in the *list of concepts tab*

– notion of current objects and state required

- *(KRSS) commands* can be executed
	- with the push of a button (-> current object)
	- via a mouse gesture (browse and click)
	- typed into the shell
- Commands *require arguments and produce results*

### **The Clipboard Metaphor**

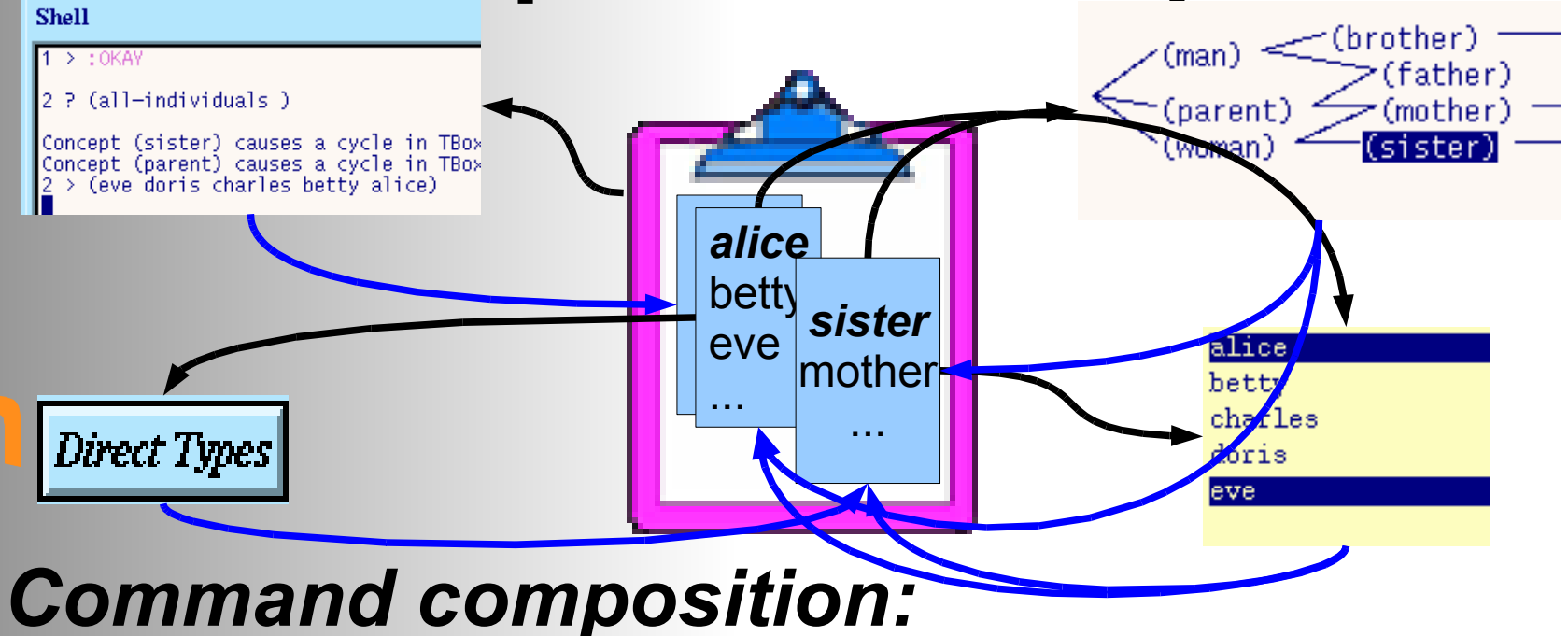

- $-$  sel.-inds:=**all-individuals**(cur-abox)
- show-list(sel.-inds)
- cur.-ind:=select-w-mouse(sel.-inds)
- sel.-concepts:=direct-types(cur.-ind)
- show-taxonomy-fr-roots(sel.-concepts)

### **Focus Control & Navigation**

- The clipboard is also for focus control
	- in general, there is one focus per tab
	- focus on *current* or *selected objects*
	- navigation history, VCR navigation buttons
		- reestablish previous focus effortless
		- -> very complex navigation history required
- "Drill down"-like browsing
	- if mouse click changes cur.-concept and show-taxonomy-fr-roots(cur.-concept) is requested and redrawn automatically
	- automatic redrawing can be problematic

### **Other Features**

- *Emacs-compatible editor* with buffer and expression evaluation mechanism
	- also linked with the shell
	- KRSS, OWL, SPARQL
- Other new features:
	- query result inspector
	- support for controlling (starting, stopping, setting options of) RacerPro servers
	- multiple sessions in parallel
	- much better OWL support (abbreviates XML namespaces using the #! prefix)
	- mostly asynchronous (non blocking) GUI

#### **Lessons Learned**

• Use uniform and system wide metaphors and mechanisms

a<br>a

- A good metaphor can address more than one problem
	- e.g., information flow and focus control
- Expect that your graph drawers will fail
	- *Cancel & Retry* mechanisms are needed, e.g., focus on certain nodes and retry with different display and/or focus options
- Expect large results (don't put 1.000.000 individuals in the shell without asking the user, ...)

### **Lessons Learned (2)**

- Socket-based communication has problems
	- strings can become too long

J

- heavyweight caches are needed
- Don't block the interface if possible
	- avoid the looks like dead syndrome
	- use threads (+ cancel becomes possible)
- Check your data structures for scalabilty
- Give control (regarding display focus and display update options) to the user

### **Future Work**

- Internalization issues
	- unicode / japanese characters in KRSS
- Explanation facilities

ปั

- Abortable individual RacerPro requests
	- maintain "process browser"-like list view of currently active requests
- Better / different Abox visualizations
	- currently, *unraveling* is used
	- no cycles can be displayed
- *Some* graphical authoring?

#### **Thank You!**

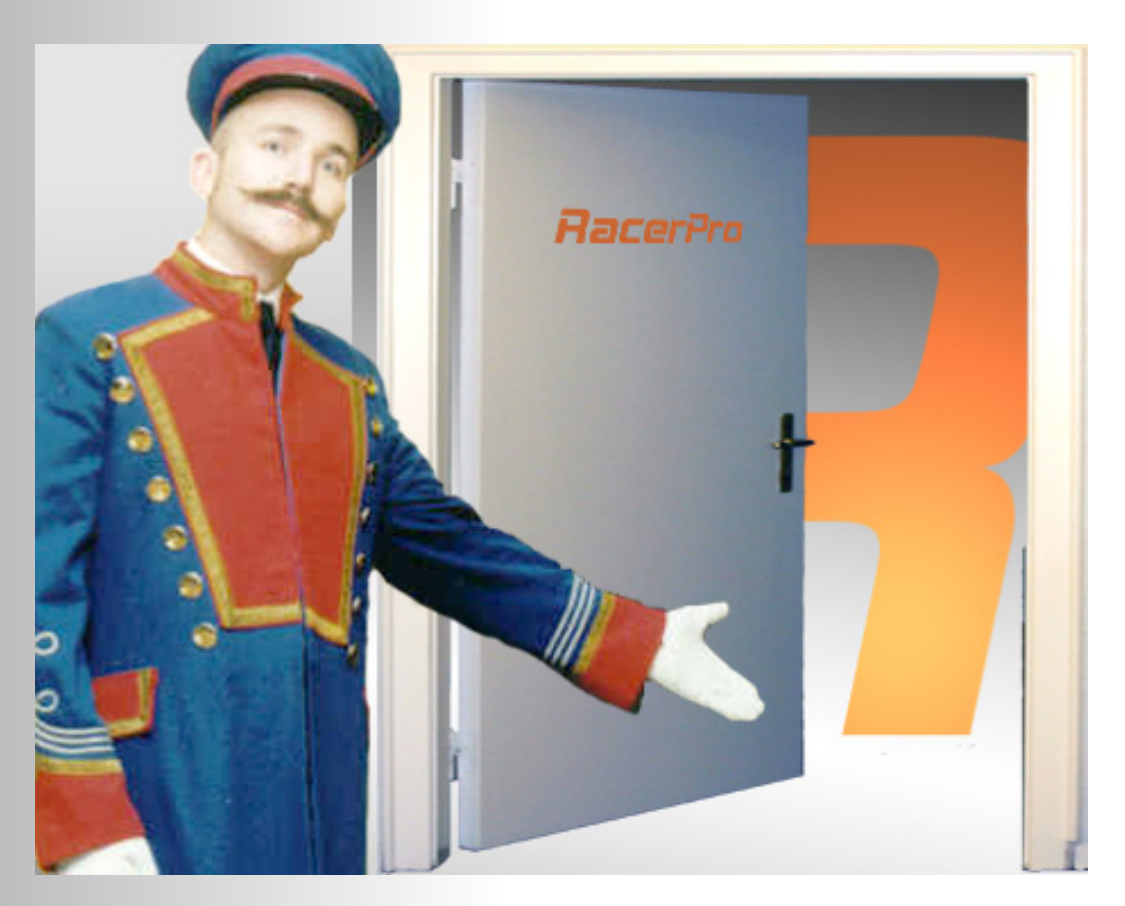

#### *If you are interested - see our demo in the Posters & Demos session!*

PE